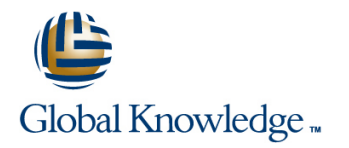

# **Clusterware Administration**

# **Duration: 4 Days Course Code: D81246**

## Overview:

What you will learn

This Oracle Database 12c: Clusterware Administration training will explore general cluster concepts and Oracle Clusterware architecture. Work with expert Oracle University instructors through interactive instruction and hands-on exercises to reinforce your learning.In this course, you will be introduced to Oracle Database Exadata Cloud Service.

### **Learn To:**

Perform Grid Infrastructure pre-installation tasks. Install both Standard and Flex clusters. Add and remove nodes from a cluster in addition to upgrading and patching existing Grid Homes. Manage and administer both Standard Clusters and Policy-Managed Clusters. Use Oracle Clusterware to make applications highly available. Gain an understanding of the Oracle Database Exadata Cloud Service.

## **Benefits to You**

Learn how to make applications highly available using Oracle Clusterware. You'll walk away with the ability to install, configure, manage and troubleshoot both standard and flex clusters. Furthermore, you will have developed the skills to upgrade and patch Clusterware environments.

## Target Audience:

Administrator Database Administrators

## Objectives:

- 
- **Perform the prerequisite steps for extending a cluster CLUSTER VERGET Understand effect of node failure in Flex Clusters**
- 
- **Explain the principles and purposes of clusters Describe the Oracle Clusterware architecture** Describe the Oracle Clusterware architecture
- Understand the scope and capabilities of what-if command Describe Clusterware architecture evaluation
- $\blacksquare$  Perform the different types of what-if command evaluation
- Install Grid Infrastructure for Standard and Flex clusters Service
- Add a Leaf node and a Hub node to a Flex cluster
- Configure ASM disk groups Configure ASM disk groups Understand Flex Clusters architecture and components
	-
- Delete a node from a cluster Verify the installation Describe Cluster hardware best practices
	-
	-
	- **Install and configure Flex Clusters**
	- Gain an understanding of the Oracle Database Exadata Cloud

## Prerequisites:

## **Required Prerequisites**

Working knowledge of Oracle Database 11g: Release 2 on Linux Operating System

### **Suggested Prerequisites**

Oracle Database 11g: RAC Administration Release 2 Oracle Grid Infrastructure 11g: Manage Clusterware and ASM - Release 2 Working knowledge of Oracle Clusterware, ASM & RAC on Linux

# Content:

# Installing Grid Infrastructure Installing Grid Infrastructure Patching Grid Infrastructure

- 
- 
- 
- 
- Hardware and Software Concepts (High Installing a Rolling a Rolling Patchset with OUI level) **Managing Cluster Nodes Cluster Note All Department Cluster Nodes Cluster Managing Cluster Nodes**
- 

- Cluster Storage Requirements Configuring the node role
- 
- **Example 20 Architecture** Health Monitor Enhancements Overview **Health Monitor Enhancements Overview**
- Location Independent Names, Addresses Traditional Clusterware Management Component level checks cluvfy with and Name Resolution (GNS, SCAN, VIP..) line -comp -comp -comp -comp
- 
- 
- 
- 

- $\blacksquare$  Flex Cluster Architecture
- 
- **First** Flex Clusters and Node Failure **line Enable HA Enable HA**

# Grid Infrastructure Pre-Installation Tasks | Overview | Coverview | Resource Management Options

- Shared Storage for Oracle Clusterware Policy Set **Policy Set Overall flow diagram of HA lifecycle**
- 
- Single Client Access Name for the Cluster Cluster Cluster Cluster Clusterware Resource Modeling
- **Redundant Interconnect Usage Creating and Application VIP** Creating an Application VIP
- 
- Groups and Users
- 
- **Oracle Validated Configuration** Continues and Overview Configuration Overview Continues and Overview Configuration

line line line

- 
- What is a Flex Cluster? Installing Flex Cluster Types of Patches
- **Oracle Clusterware Clusterware Installation** Installation **Installation Installation Installation Installation**

- Adding Oracle Clusterware Homes **DE** OPatch Automation
- Oracle Clusterware Architecture **Preference** Prerequisites for Running addNode.sh
	-
	-
	-

- Shared GNS Background and Architecture Oracle Clusterware startup and shutdown Resource Debugging Java Tools and
- **Configuring shared GNS** Administering the Voting Disk file Dynamic Debugging
- Migrating to shared GNS Administering the Oracle Cluster Registry Troubleshooting Node Evictions ■ Moving GNS to Another Cluster Disk file Disk file Disk file Log files and Diagnostic Collection
	- Network Administration The oclumon Utility
- Flex Cluster Architecture What-If Command Evaluation
	-

- 
- **In Server Categorization** Server Pools
- 

- What is a Cluster? Installing Oracle Grid Infrastructure Intervention Clusterware Upgrade
	-
- Clusterware Characteristics and Diverifying the Oracle Clusterware Diveriming Oracle Clusterware Patches
	-
	-
	-
- Shared Storage Overview line installing a Rolling Patch with OPatch
	-

■ Adding a Node with addNode.sh Troubleshooting Oracle Clusterware

- Clusterware Initialization and OHASD **Removing a Node from the Cluster** Diagnostic Framework Support for CRS
	-
	-
	-
	-
	-
	-

**Example 2** Clusterware Admin Tools Review Making Applications Highly Available

- Configuring Flex Cluster Notice Policy-Based Cluster Management Deverview of Using Oracle Clusterware to
	- Policy-Based Cluster Management **Department Cluster Clusterware HA Components** 
		-
		-
- Checking System Requirements and the critical critical critical critical critical critical critical critical critical critical critical critical critical critical critical critical critical critical critical critical cr
	-
	-
- **Example 2008 According to the Constant of the Constant of Constant Constant Constant Constant Constant Constant Constant Constant Constant Constant Constant Constant Constant Constant Constant Constant Constant Constant C**

Shell Settings Oracle Database Exadata Cloud Service

- **Introducing Exadata Cloud Service**
- **Service Configuration Options ; Service** Connection Options
- Service Architecture ; Availability
- **Management Responsibilities**
- Storage Configuration ; Management Details
- Simple Web-Based Provisioning ; Management
- **REST APIS**
- **Migrating to Exadata Cloud Service**

# Further Information:

For More information, or to book your course, please call us on 0800/84.009

info@globalknowledge.be

[www.globalknowledge.be](http://www.globalknowledge.be)